# **B** HEAD **V** HEART **W** HAND

# Create your classroom

One of the app activities asked…

**Draw a map of your ideal classroom**

Working alone or in small groups:

#### A First Pass

- ◆ Find examples of spaces and places you like. They can be of anywhere not just classrooms in schools. Put them up somewhere. Use technology (eg Pinterest) or create a personal vision board or as a group use a classroom wall.
- ◆ What don't you like about how your classroom is currently set up? Why don't you like that aspect? How does it make you feel?
- ◆ Have a look at other classrooms. What do you notice? What do you like? Not like?
- ◆ Ask other people what they think about spaces they like and why they like them.
- ◆ What are the things you would most want in your classroom? What needs to be there? Make a list.

## A First Go

- ◆ Annotate your map with descriptions for each part of the classroom.
- Show your map to someone else/another group. Talk about why you want the classroom to be like this. Ask for feedback.
- ◆ Use the feedback and new thinking it has prompted to remake your map. Write down why you want the classroom to look and feel 'like this'.

## Developing the Ideas

- ◆ Is your map to scale? If not make a drawing of the room to scale including the furniture and the different equipment.
- ◆ Can you create this classroom just with existing resources in the school and/or local community and without spending any money?
- ◆ Can you create a 3D model of the classroom using CAD drawing software? Or can you build a scale model that will look like you want the classroom to look?

#### **Exhibiting**

◆ Exhibit your plans to the rest of the class. Give and get feedback on yours and others plans.

## Deciding and Doing

- ◆ The class develops a process for choosing how they want the room to look next and how it will evolve after that.
- ◆ CREATE THE SPACE

#### Leading Others

◆ Engage and lead another class to do something similar for themselves.

Creator: John Hogan

A collaboration between Redgum Consulting Pty Ltd and Big Picture Education Australia

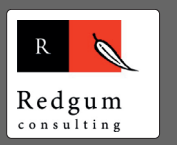

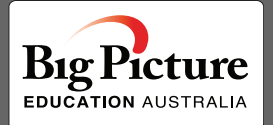

**www.headhearthand.net**